## **Convert Scanned Document To Software**

Getting the books convert scanned document to software now is not type of inspiring means. You could not unaccompanied going later than ebook stock or library or borrowing from your associates to open them. This is an defi

It will not waste your time. resign yourself to me, the e-book will completely spread you additional situation to read. Just invest tiny become old to entrance this on-line statement **convert scanned document to software**

*scan and convert to PDF* eloam book scanner software operation How to Convert PDF to Word *Document, newspaper, book scans optimization soft* How to Efficiently Digitize a Book! CZUR Book Scanner**Booksorber - Digitize your books How to Scan Documents...**

How To Scan a Document Using The HP Printer-scanner [SOLVED]- Convert a Photo to Text for FREE - OCR - Learn how to convert a jpg into textHow to convert multiple jpg to one pdf How to edit text of any image in paint<del>How to Digitize a Book How to Scan Documents to PDF of with Free Scan to PDF Software Convert Scanned Documents to Editable Texts How to Convert Scanned PDF to Word doc</del>

Book Scanner Software Applications*CZUR ET16 Plus Book Scanner REVIEW, Scan a 300 Page Book in 7 Minutes???* Scan Docs to PDF with Windows Fax/Scan*How to edit Scanned document in MS Word | Convert JPG/PDF to Word without any software | [HINDI] How to - Scan and Process Books on CZUR Scanner Software 2 Best Method to Convert Scan* How To Scan Documents To Computer - Windows 10/8/7**Convert Scanned Document To Software** Convert text and Images from your scanned PDF document into the editable DOC format. Converted documents look exactly like the original - tables, columns and graphics. OnlineOCR.net is a free OCR service in a "Guest mode"

Optical character recognition or optical character reader (OCR) is the electronic or mechanical conversion of images of typed, handwritten or printed text into machine-encoded text, whether from a scanned document, a photo **Convert scanned PDF to editable WORD online**

Microsoft Word can recognize and convert scanned PDF files into Word documents without requiring any additional software. If your document saved as an image (e.g., a JPG or PNG file), you can use New OCR to convert it inst **3 Ways to Turn a Scanned Document Into Microsoft Word Document**

Easily convert your scanned PDF files into easy-to-edit DOCX documents with accurate formatting using our free online PDF to Word OCR converter. Quick Document Conversion The entire conversion process is completed in only **Convert Scanned PDF to Word | Free Online PDF to Word OCR ...**

Microsoft Office Word is a popular app that enables you to create documents incorporating text content and images, convert files between various formats, print DOC files with minimum effort, and so much more. Recent versio **How to convert a scanned document to Word**

Add a PDF file from your device (the "Add file (s)" button opens file explorer; drag and drop is supported) or from Google Drive or Dropbox, select the language of input PDF Candy some time to process the PDF. Get the resu **PDF OCR: convert scanned PDF to editable text file for free**

The Optical Character Recognition process can save both time and effort when developing a digital replica of the document. Software with integrated OCR technology can convert a document into many different electronic forma **OCR Software for Scanned Document and Image Conversion**

It allows you to convert different types of documents such as scanned documents or PDF files. Fortunately, there is a lot of OCR software that can help you turn scanned PDF files into editable and searchable files. Among t

**Free Online OCR - convert PDF to Word or Image to text**

**8 Best OCR Software for Windows 10 [Free & Paid]** Foxit PhantomPDF is the ideal offline software to convert PDF files into Word, Excel, PowerPoint, HTML, Text, and image formats like JPG and PNG. At the same time, it is capable of converting existing files like scanned im

**10 Best PDF Converter Software Offline (Free Download ...** This wikiHow teaches you how to scan a paper document into your computer and save it as a PDF file on a Windows or Mac computer. If you already have a scanned image of your document, you can convert it to a PDF file using

The process to convert the scanned PDF file into an editable Word doc may take a few extra seconds, as our OCR needs to recognize the text of the paper documents stored as scans in PDF form, start the extraction process as **Convert Scanned PDF to Word Online | Smallpdf**

This online tools helps you to convert your file to the Excel format. If you have a scanned table as image or PDF, you can also use optical character recognition (OCR) to detect tables in your source file like a PDF and co **Convert your file to Excel (editable with OCR)**

**4 Ways to Convert Scanned PDF to Word (OCR Matters)**

Using an OCR converter, you can extract the text from such files in order to change, alter, print or save it. This Microsoft Word converter converts images or scans in one of the formats used by the word processing softwar **Convert to Word online - DOC & DOCX conversion**

PDF Mate PDF Converter is a free PDF conversion utility that you can also use as a PDF OCR software. Through this software, you can convert multiple PDF documents to Text, Image, EPUB, HTML, SWF, PDF, and DOC files. In it, **8 Best Free PDF OCR Software For Windows**

Readiris Pro is yet another good software that makes it very easy to convert images or pictures to text with just a few clicks. Just like Boxoft Free OCR, Readiris Pro integrates with your scanner hardware to convert any s

**3 Ways to Scan Documents Into PDF - wikiHow** Open a PDF file containing a scanned image in Acrobat for Mac or PC. Click on the "Edit PDF" tool in the right pane. Acrobat automatically applies optical character recognition (OCR) to your document and converts it to a f **How to use OCR software for PDFs in 4 easy steps | Adobe ...**

Use OCR software (Optical Character Recognition) to convert scanned documents to editable MS Word, Excel, HTML or searchable PDF files. Compare and download desktop and server OCR solutions from ABBYY, IRIS and Nuance. **OCR Software - Convert scanned images to Word, Excel ...**

**5 Best OCR Software For Big Documents - 2018 | TechWiser** The software is free to use, even for commercial purposes. SimpleOCR is freeware that allows you to scan one document at a time and convert it to plain text or a Word doc. An interesting feature of...

Copyright code : fd2ab0c2396a63ec3a3ef5ba13744a7c

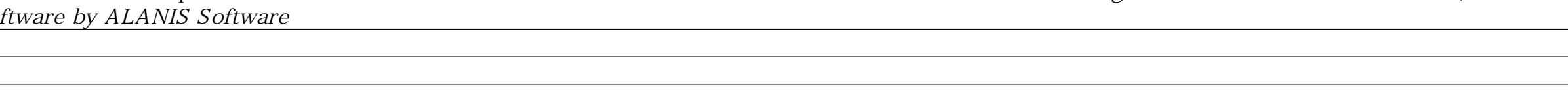

Check this option "Convert uploaded files to Google Docs editor format "Click the blue Done button. On the left pane, click the red New button > File Upload, select the PDF you just uploaded, right-click and move to "open

How to digitize a book to pdf - using free software \u0026 flatbed scanner How to Convert Scanned Image to Editable Text without using any software for PDF to Searchable (Putorial) How to Convert Scanned PDF To Word Docume

<u> 1989 - Andrea Santa Alemania, amerikana amerikana amerikana amerikana amerikana amerikana amerikana amerikan</u>

<u> 1989 - Andrea Santa Alemania, amerikana amerikana amerikana amerikana amerikana amerikana amerikana amerikan</u>

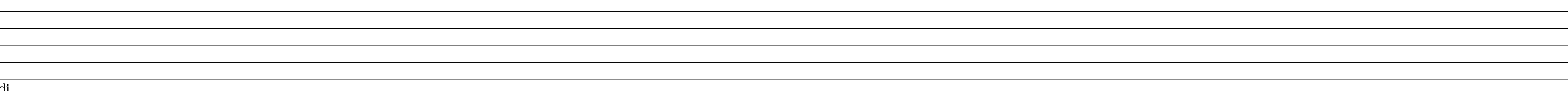